It's not just nostalgia; Cobleigh's devices and techniques were good answers to common farm problems, and they are as functional and useful now as they were then. These companies offer you affordable prices for such design Load) Services; they also bring you some creative and updated techniques. This is one of a series of crosses found at the site, known as the Fassaroe Crosses, all believed to be the work of the same stonemason. The lines are similar to general high-pressure air lines and are routed through the chassis of the vehicle. By now, you may have already experienced the annoying phenomenon called Braxton Hicks contractions. Traditional stock shocks and springs are designed and installed with only certain situations in mind. Systems now use a range of valves that control this tendency and offer better handling. But today's air suspension systems all have a basic stock of similar components that vary little from manufacturer to manufacturer. Until now, you've been visiting your obstetrician once a month. The compressor is an electric pump that feeds air into the bags through a series of compressed air lines.

Using torch.compile() on individual conversions can also help factorize the memory format variable (e.g. The page also includes the Web Scraping Code of Conduct, which provides quick advice on the most responsible ways to approach such projects. For example, Fund Manager offers real-time tracking performance of your investments by sending you email alerts as your investment value rises or falls above a fixed price. As noted in our article, HAA using only SPY as an attack asset may only be a "lucky shot" as other options for a single investment asset result in quite high downsides. Joining the Stg Product Timeline Items table with Stg Product Organizations was really easy, in part because Metabase can automatically determine join keys (more on this later). For example, if the company wants to change an internal process and releases new software to initiate this change, affected employees will know that the change has been implemented (because they will be using the latest software). The UK government said these men should be treated as prisoners of war under the laws set out in the Geneva Conventions. Now let's move on to part 2, where you will build more on top of your existing code.

You can run any of 000+ data extraction rules or create your own customized extraction rules to retrieve only the data you need from a web page. You can automate personalized tasks on LinkedIn, like sending connection requests and liking posts. Here you use BeautifulSoup to parse requests and Contact List Compilation (site) access to the LinkedIn Learning page. While manual web scraping works for small-scale data extraction, it becomes time-consuming and inefficient at scale. If you are adding more than one option, separate each value with a semicolon (e.g. 60 in the vehicle in just a few clicks. This applies to the Number, Points and Calculation features. Additionally, if the product you're researching is marketed primarily through little-watched YouTube videos with affiliate links in the descriptions, I'd recommend staying away. When you scrape data on your own, scalability can also become a major issue due to several factors. You'll usually need to help the scrape understand what information to collect by clicking on the information you want to scrape (like someone's name, job title, and current employer). Web scraping is widely used to collect data across the Internet Web Data Scraping. While the traditional pricing approach no longer works in today's current market conditions, what is needed is a dynamic approach that leverages data analytics and insights.

Web scraping allows individuals and businesses to collect and process Data Scraper Extraction Tools from the web at a scale and volume that cannot be achieved by humans. By routing your internet requests through a web proxy, you can hide your IP address and access websites that may be restricted in your region. After Shun's victory over Komba, Dan runs up to Shun and Alice and begs Shun to rejoin the team. and more merchants are accepting mobile payments. Paytm's value story begins with a large and growing digital payments market in India that has grown over the last four years and is expected to grow fivefold in the next five years as the smartphone penetration rate in India increases. Piggy Bank is used as a research prototype to investigate how to enable JavaScript scrapers to be run from the command line, thus automating website scraping. Open API also allows

users to set up their own API connections. They discovered that full names, email addresses, phone numbers and other data could be associated with LinkedIn users.

Painful after losing Preyas to Klaus, Marucho begs Klaus to give him back, but Klaus refuses. The Brawlers settle down to eat dinner, but no one seems to have an appetite except Dan, who is worried about Julie, who has returned home depressed after the battle. Dan and Julie leave to look for Billy, while Julie comes up with an idea on how to find him. Dan and his friends agree that Webmaster Joe should work for Masquerade. With all the brawlers and bakugan agreeing, Marucho uploads Dan's video to the website, where Klaus retrieves it. Klaus opens a portal to Masquerade's evil lair, and Marucho and Runo jump in after Klaus. Surprisingly, Dan unlocks the Gate Card at the same time as Runo, Marucho, and Julio and is dragged into battle. I'm not sure what you might want to do with this, but it's all the same. When they get there, they meet Klaus, who tells them that he lied to them and worked for Masquerade to get them to come here where he would take Preyas.

From:

http://wiki.fux-eg.org/ - wiki-fux

Permanent link:

http://wiki.fux-eg.org/doku.php?id=ead\_these\_fou\_twitte\_sc\_aping\_tips\_to\_double\_you\_business

Last update: 2024/03/23 18:24

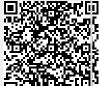

http://wiki.fux-eg.org/ Printed on 2024/05/10 12:49